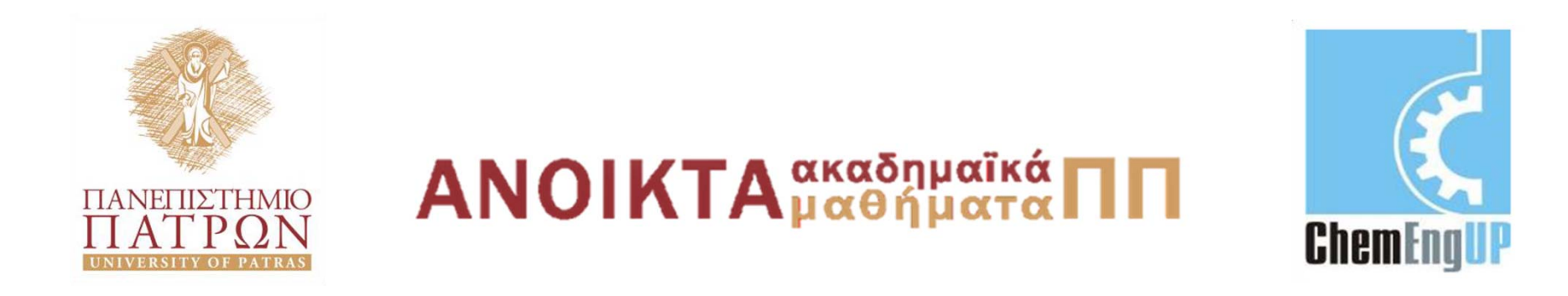

#### **Εισαγωγή στους Υπολογιστές**

Ενότητα #2: Αναπαράσταση δεδομένων ‐ Αβεβαιότητα και Ακρίβεια

Καθ. Δημήτρης Ματαράς Πολυτεχνική Σχολή Τμήμα Χημικών Μηχανικών

#### **Αναπαράσταση δεδομένων (Data Representation),**

#### **Αβεβαιότητα και ακρίβεια (Accuracy and Precision)**

**<sup>Α</sup>. Καλαμπούνιας**

#### **Εξαρτημένες και ανεξάρτητες μεταβλητές**

- •**• Ανεξάρτητη μεταβλητή:** παίρνει χωρίς περιορισμό οποιαδήποτε τιμή
- •• Εξαρτημένη μεταβλητή: παίρνει τιμές με βάση τις τιμές της ανεξάρτητης μεταβλητής
- Ποια είναι η εξαρτημένη και η ανεξάρτητη μεταβλητή στην παρακάτω εξίσωση;

$$
y = 3x^2 + 6
$$

#### **Εξαρτημένες και ανεξάρτητες μεταβλητές**

- Συνήθως υποθέτουμε ότι οι μεταβλητές στο αριστερό μέρος μιας εξίσωσης είναι εξαρτημένες και ότι οι μεταβλητές στο δεξί μέρος είναι ανεξάρτητες
- Παρ΄όλα αυτά μπορούμε να αναδιατάξουμε τις μεταβλητές όπως:

$$
x = \sqrt{\frac{y - 6}{3}}
$$

• Προκειμένου να προσδιορίσουμε ποιές μεταβλητές είναι ανεξάρτητες και ποιες εξαρτημένες, πρέπει να ανατρέξουμε στη δήλωση του προβλήματος

#### **Εξαρτημένες και ανεξάρτητες μεταβλητές**

• Ας θεωρήσουμε την εξίσωση του ύψους στο παράδειγμα με το κανόνι και το βλήμα:

$$
h = -\frac{1}{2}gt^2 + v \sin\theta t
$$

- Με μια πρώτη ματιά στο πρόβλημα, θέτουμε τα *g*, *v* και *θ* ας σταθερές
- Μεταβάλλουμε το χρόνο και υπολογίζουμε το ύψος για κάθε τιμή του χρόνου
- Επομένως, ο χρόνος *t* είναι η ανεξάρτητη μεταβλητή και h είναι η εξαρτημένη μεταβλητή

## **Συναρτήσεις**

- *Συνάρτηση:* είναι μια μαθηματική λειτουργία, η οποία επιστρέφει μια μοναδική τιμή για δεδομένη τιμή μιας ή περισσοτέρων μεταβλητών
- Στο παράδειγμά μας, μπορούμε να υπολογίσουμε μια **μοναδική τιμή** για κάθε τιμή του χρόνου της επιλογής μας
- Επομένως, μπορούμε να πούμε ότι <mark>*το ύψος είναι*</mark> *συνάρτηση του χρόνου*
- Συνήθως αυτό υποδηλώνεται με την ανεξάρτητη μεταβλητή μέσα σε <mark>παρενθέσεις</mark> αμέσως μετά το όνομα της συνάρτησης:

$$
h(t) = vtsin\theta - \frac{1}{2}gt^2
$$

## **Συναρτήσεις**

- Στην παρούσα άσκηση, θέλουμε να βρούμε τη γωνία *θ* για την οποία έχουμε το μέγιστο βεληνεκές *<sup>x</sup>*
- Προκειμένου να λύσουμε αυτό το πρόβλημα θεωρούμε το *x* ως *συνάρτηση δύο μεταβλητών*, του χρόνου και της γωνίας:

$$
x(t,\theta) = \nu t \cos \theta
$$

#### **Βαθμωτά μεγέθη (scalars) και πίνακες (arrays)**

- •*Βαθμωτό-μονόμετρο μέγεθος (scalar):* είναι μια τιμή, η οποία μπορεί να αναπαρασταθεί σε αριθμητική κλίμακα
- $\bullet$ Στο παράδειγμα με το κανόνι, υπολογίζουμε μια τιμή του ύψους για κάθε τιμή του χρόνου
- •Σε μια λίστα-φύλλο εργασίας (spreadsheet), κάθε κελί (cell) περιέχει μια βαθμωτή τιμή(scalar value). Αυτό είναι ένα πλεονέκτημα της χρήσης προγραμμάτων όπως το Excel. Η αποθήκευση των αποτελεσμάτων είναι αυτόματη

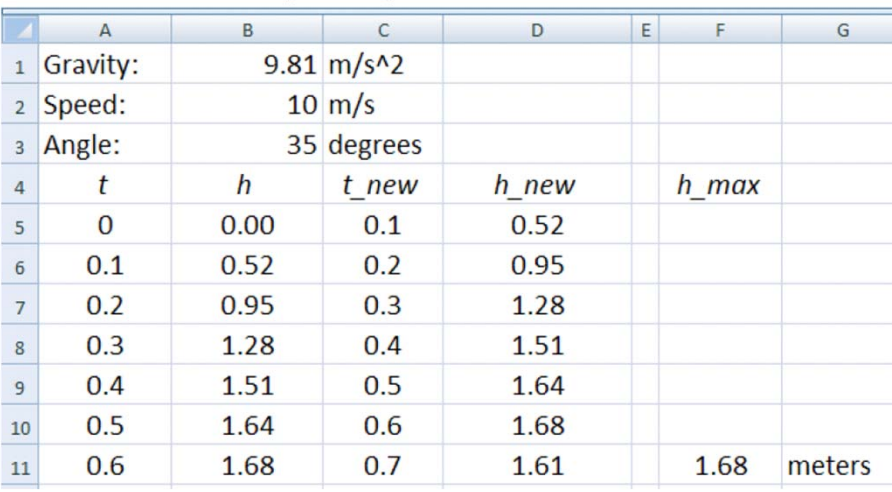

#### **Βαθμωτά μεγέθη (scalars) και πίνακες (arrays)**

- Σε μια λίστα, δε χρειάζεται να ονοματιστεί κάθε μεταβλητή: οι *συντεταγμένες των κελιών (cell address)*, δηλαδή η γραμμή και η στήλη (row/column), ορίζουν μια θέση αποθήκευσης
- Στο *MATLAB* και σε άλλες γλώσσες προγραμματισμού, οι μεταβλητές πρέπει να έχουν συγκεκριμένα ονόματα. Το ίδιο ισχύει και για τις μεταβλητές που παίρνουν τιμή κατά τη διάρκεια εκτέλεσης του προγράμματος
- *Παράδειγμα:* Στο πρόβλημα με το κανόνι, ονομάσαμε τη μεταβλητή του χρόνου ως "*t*". Αν το *t* είναι βαθμωτό (scalar) μέγεθος, τότε η τιμή του *t* ανανεώνεται (overwritten) κάθε φορά που ολοκληρώνουμε ένα γύρο υπολογισμών (calculation loop)

#### **Βαθμωτά μεγέθη (scalars) και πίνακες (arrays)**

- $\bullet$ Eάν το t είναι βαθμωτό, τότε τα ενδιάμεσα αποτελέσματα θα χαθούν και δεν μπορούμε να ελέγξουμε ή να τοποθετήσουμε σε διάγραμμα τα αποτελέσματα αυτά, όταν ολοκληρωθεί ο αλγόριθμος
- $\bullet$ - Αν όμως είναι πίνακας το t, τότε αυτά τα αποτελέσματα θα αποθηκευθούν
- Ένας πίνακας είναι <u>μια μεταβλητή</u>, η οποία έχει <u>πολλαπλές</u> τιμές
- • Το όνομα του πίνακα ακολουθείται από ένα δείκτη (*index) ή δείκτες* για πίνακες με πολλές διαστάσεις (multi‐dimensional arrays) μέσα σε παρενθέσεις, π.χ. **Α(n), B(n,m)**

### **Δείκτες πινάκων**

- •- Φανταστείτε την τιμή του <mark>δείκτη</mark> σαν μια <u>διεύθυνση</u>
- •Για παράδειγμα, υποθέτουμε ότι αποθηκεύουμε τιμές για το  $χρ$ όνο με βήμα 0.1 second.

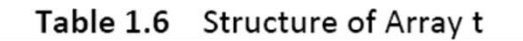

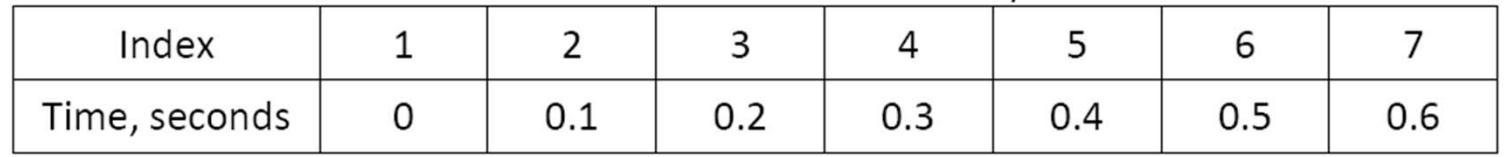

- $\bullet$ • Αν πούμε ότι  $t(5) = 0.4$ , τότε εννοούμε ότι η 5η τιμή του πίνακα είναι ίση με 0.4
- Σημαντικό: Οι δείκτες πρέπει να είναι <mark>θετικοί ακέραιοι</mark> *αριθμοί* και πρέπει να <u>ξεκινάνε από τη μονάδα</u>

### **Πίνακες δύο‐διαστάσεων**

- •Μια μεταβλητή μπορεί να έχει περισσότερους από ένα δείκτες. Σε ένα πίνακα δύο διαστάσεων η αποθήκευση των δεδομένων γίνεται με παρόμοιο τρόπο όπως στις λίστεςλογιστικά φύλλα.
- Αντί για αριθμό γραμμής και στήλης, ένας πίνακας δύο διαστάσεων έχει *δύο δείκτες*
- **•** Παραδείγματα: *t*(1,5) *R*(3,3) *temp*(1,20)
- Αποτελεσματικός τρόπος αποθήκευσης δεδομένων: εάν και οι δύο δείκτες κυμαίνονται μεταξύ 1-10, τότε ο αριθμός των αποθηκευμένων τιμών είναι 10 Χ 10 = 100

# **Μήτρες**

- • Πίνακες μίας‐ ή δύο‐διαστάσεων ονομάζονται επίσης *μήτρες* (*matrices)*
- $\bullet$ Πολλές μαθηματικές λειτουργίες μπορούν να πραγματοποιηθούν με τις μήτρες – το όνομα του **MATLAB** προέρχεται από τη λέξη "Matrix Laboratory"
- Το *μέγεθος* της μήτρας ορίζεται από του αριθμούς των γραμμών και των στηλών. Π.χ. ένας 3 Χ 2 πίνακας:

$$
\begin{bmatrix} 3 & 2 \\ 7 & -5 \\ 6 & 12 \end{bmatrix}
$$

## **Διανύσματα**

- Μήτρες μιας-διάστασης αναφέρονται στο *MATLAB* ως διανύσματα (*"vectors"*)
- Τα διανύσματα μπορούν να κατηγοριοποιηθούν ως *διανύσματα–στήλης ("column vectors" )* με όλα τα στοιχεία να βρίσκονται σε μία στήλη και ως *διανύσματα-γραμμής ("row vectors")* με όλα τα στοιχεία να βρίσκονται σε μία γραμμή
- *Προσοχή:* Στη Μηχανική, ο όρος διάνυσμα ("vector") έχει διαφορετικό ορισμό: το διάνυσμα ορίζεται σαν η φυσική ποσότητα, η οποία καθορίζεται από το μέγεθος και τη διεύθυνση

#### **Ακρίβεια (accuracy και precision)**

- Οι όροι που σχετίζονται με την ακρίβεια (accuracy) και (precision) πολλές φορές χρησιμοποιούνται ως ίδιες, αλλά *έχουν διαφορετικούς ορισμούς*:
- *Accuracy:* αποτελεί ένα μέτρο του **πόσο κοντά η απάντησή μας είναι κοντά στην ακριβή τιμή.** Στο παράδειγμα με το κανόνι, οι προσεγγίσεις που έγιναν στο μαθηματικό μοντέλο επηρεάζουν την ακρίβεια των αποτελεσμάτων
- *Precision:* αποτελεί ένα μέτρο του **πόσο καλά‐πιστά έχουν γίνει οι υπολογισμοί μας.** Είναι σημαντικό να θυμόμαστε ότι η απάντησή μας δεν μπορεί να είναι πιο ακριβής από την ακρίβεια των τιμών εισόδου ή των αποτελεσμάτων των ενδιάμεσων υπολογισμών

## **Σημαντικά ψηφία (Significant Digits)**

- Σε μια πειραματική δουλειά όπου η ακρίβεια όλων των μεταβλητών εισόδου είναι γνωστή, υπάρχουν κάποιοι κανόνες σχετικά με τα σημαντικά ψηφία, οι οποίοι πρέπει να ακολουθηθούν.
- Για ποσότητες με **σημαντικά ψηφία**, ο αριθμός των σημαντικών ψηφίων ορίζεται ως **ο αριθμός των ψηφίων ανάμεσα στο πρώτο μη‐μηδενικό ψηφίο και στο τελευταίο ψηφίο**.
- Παραδείγματα:
	- 1214.55 6 σημαντικά ψηφία
	- 1214.5513  $8 \sigma$ ημαντικά ψηφία
	- $0.00012$  2 σημαντικά ψηφία
	- 10.00012  $\overline{7}$  σημαντικά ψηφία

## **Πόσα είναι τα σημαντικά ψηφία ;**

• 1000.0010

8

• ‐77.32

4

• 0.000103

3

•  $3.44 \times 10^8$ 

3

• 100

δε μπορούμε να πούμε σε αυτή την περίπτωση!

#### **Κανόνες προσδιορισμού των σημαντικών ψηφίων**

- *Πρόσθεση* και *αφαίρεση*: το πλήθος των ψηφίων στην απάντηση στα δεξιά της υποδιαστολής πρέπει να είναι ίσο με το μικρότερο πλήθος ψηφίων δεξιά της υποδιαστολής εκ των δύο προσθετέων
- $\Pi.\chi$ .:  $6.778 + 3.5 = 10.3$  $10.0 - 0.0012 = 10.0$
- *Πολ/σμός* και *διαίρεση*: το πλήθος των σημαντικών ψηφίων της απάντησης πρέπει να είναι ίσο με το μικρότερο πλήθος σημαντικών ψηφίων των τιμών που πολλαπλασιάζονται ή διαιρούνται.
- $\bullet$   $\Pi$ .  $\chi$ . :  $7.553 \text{ X } 5.52 = 41.7$  $1.0 / 4.5567 = 0.90$

#### **Engineering Calculations**

- Σε προβλήματα μηχανικού, η ακρίβεια των τιμών εισόδου δεν είναι συνήθως γνωστή
- •**·** *Παράδειγμα:* Στο πρόβλημα με το κανόνι, η ακρίβεια στις τιμές της γωνίας 35 degrees και της ταχύτητας 10 m/s δεν είναι γνωστή
- •**• <u>Γενικός κανόνας:</u> αναφέρουμε τα αποτελέσματα** με 3 σημαντικά ψηφία
- Θυμηθείτε ότι για να είναι ακριβής η τελική απάντηση πρέπει στους *ενδιάμεσους υπολογισμούς* να κρατάμε *περισσότερα ψηφία*.

#### Αναφέροντας αποτελέσματα...

• *Ποτέ* δεν αναφέρουμε αποτελέσματα με ένα *απαράδεκτο αριθμό ψηφίων*! Είτε αυτό γίνεται στον προφορικό, είτε στο γραπτό λόγο μας.

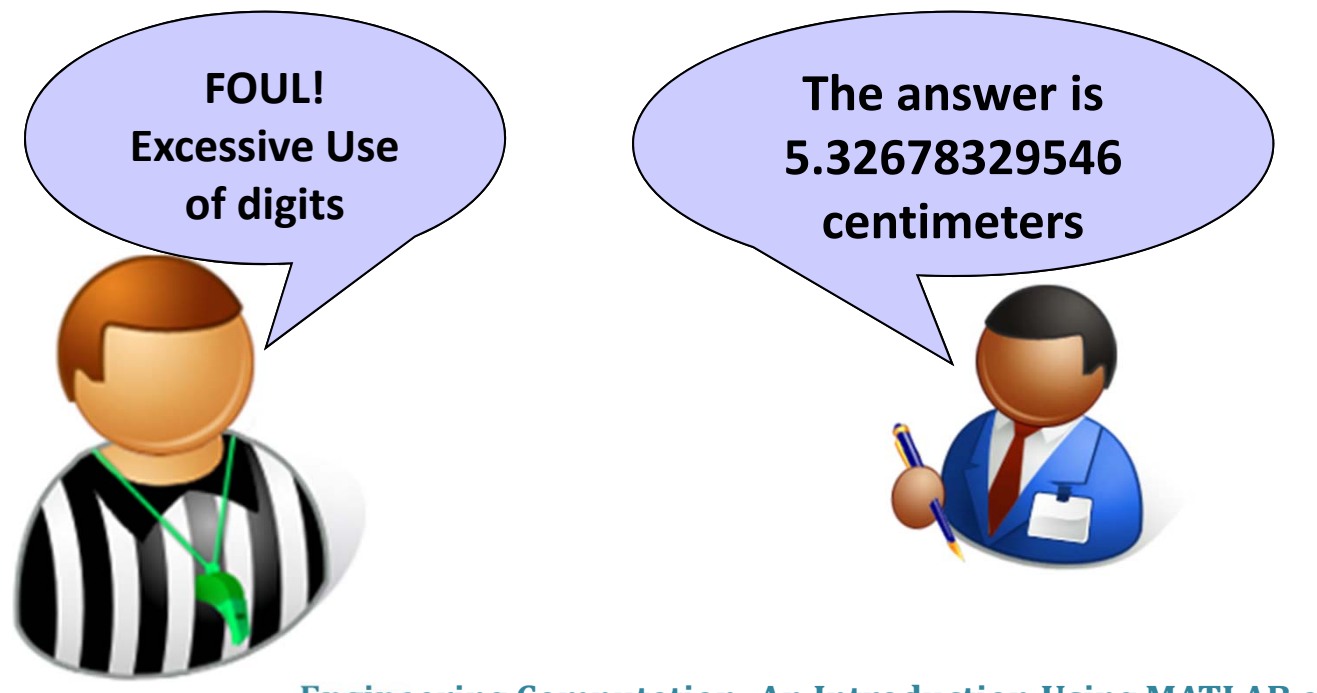

#### Αναφέροντας αποτελέσματα...

- Οι υπολογιστές πραγματοποιούν πράξεις με μεγάλο αριθμό ψηφίων, αλλά αυτό δε σημαίνει ότι το τελικό αποτέλεσμα είναι ακριβές.
- Πόσα ψηφία κρατούν το *Excel* και το *MATLAB* στους υπολογισμούς; Περίπου 15 για κάθε λειτουργία.

#### **Άσκηση:**

Αναπτύξτε ψευδοκώδικα για την αλγοριθμική επίλυση της εύρεσης των δύο σημείων όπου η συνάρτηση f(x)=3x<sup>2</sup>-12.4x+3 τέμνει τον άξονα x.

- 1. Define an initial value for x; e.g.  $x_l = 0$ .
- 2. Calculate the value of  $f(x)$  at  $x_i$ ,  $f(x_i)$
- 3. Add a small increment to  $x_l$  to get  $x_r$ ; e.g.  $x_r = x_l + .01$
- 4. Calculate the value of  $f(x)$  at  $x_r$ ,  $f(x_r)$
- 5. If  $f(x_l)$  and  $f(x_r)$  have the same sign, then make  $x_l = x_r$ . Go to Step 2 and repeat. If  $f(x_l)$  and  $f(x_r)$  have different signs, then calculate the first axis crossing to be at  $x_1 = \frac{x_l + x_r}{2}$  and continue.
- 6. Define  $x_i = x_r$ .
- 7. Calculate the value of  $f(x)$  at  $x_l$ ,  $f(x_l)$
- 8. Add a small increment to  $x_l$  to get  $x_r$ ; e.g.  $x_r = x_l + .01$
- 9. Calculate the value of  $f(x)$  at  $x_r$ ,  $f(x_r)$
- 10. If  $f(x_l)$  and  $f(x_r)$  have the same sign, then make  $x_l = x_r$ . Go to Step 7 and repeat. If  $f(x_l)$  and  $f(x_r)$  have different signs, then calculate the second axis crossing to be at  $x_2 = \frac{x_l + x_r}{2}$
- 11. End the algorithm, and report the results  $x_1$  and  $x_2$ .

## **Χρηματοδότηση**

- • Το παρόν εκπαιδευτικό υλικό έχει αναπτυχθεί στo πλαίσιo του εκπαιδευτικού έργου του διδάσκοντα.
- • Το έργο «**Ανοικτά Ακαδημαϊκά Μαθήματα στο Πανεπιστήμιο Πατρών**» έχει χρηματοδοτήσει μόνο την αναδιαμόρφωση του εκπαιδευτικού υλικού.
- • Το έργο υλοποιείται στο πλαίσιο του Επιχειρησιακού Προγράμματος «Εκπαίδευση και Δια Βίου Μάθηση» και συγχρηματοδοτείται από την Ευρωπαϊκή Ένωση (Ευρωπαϊκό Κοινωνικό Ταμείο) και από εθνικούς πόρους.

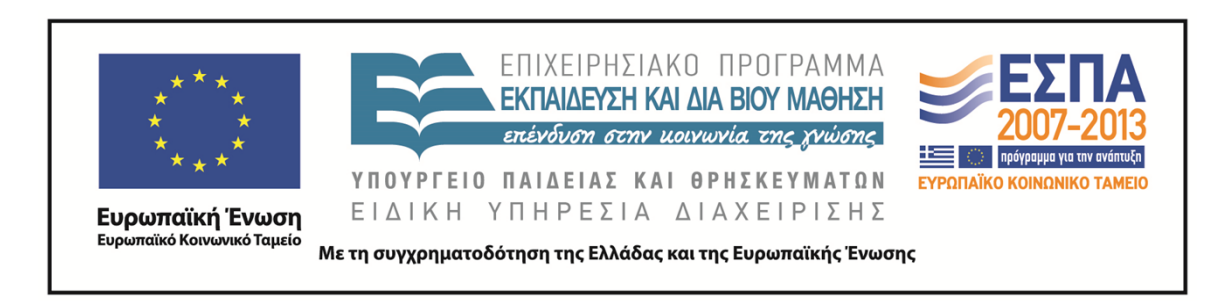

## **Σημείωμα Αναφοράς**

Copyright©2014 Πανεπιστήμιο Πατρών, Τμήμα Χημικών Μηχανικών, Καθ. Δημήτρης Ματαράς **(**mataras@upatras.gr **)**, «Εργαστήριο Υπολογιστών» «Αναπαράσταση δεδομένων - Αβεβαιότητα και Ακρίβεια»

Διαθέσιμο από τη δικτυακή διεύθυνση: https://eclass.upatras.gr/courses/CMNG2112/

## **Σημείωμα Αδειοδότησης**

Το παρόν υλικό διατίθεται με τους όρους της άδειας χρήσης Creative Commons Αναφορά, Μη Εμπορική Χρήση Παρόμοια Διανομή 4.0 [1] ή μεταγενέστερη, Διεθνής Έκδοση. Εξαιρούνται τα αυτοτελή έργα τρίτων π.χ. φωτογραφίες, διαγράμματα κ.λ.π., τα οποία εμπεριέχονται σε αυτό και τα οποία αναφέρονται μαζί με τους όρους χρήσης τους στο «Σημείωμα Χρήσης Έργων Τρίτων».

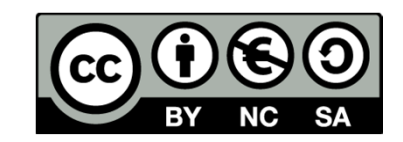

[1] http://creativecommons.org/licenses/by-nc-sa/4.0/

Ως **Μη Εμπορική** ορίζεται η χρήση:

- •που δεν περιλαμβάνει άμεσο ή έμμεσο οικονομικό όφελος από την χρήση του έργου, για το διανομέα του έργου και αδειοδόχο
- •που δεν περιλαμβάνει οικονομική συναλλαγή ως προϋπόθεση για τη χρήση ή πρόσβαση στο έργο
- • που δεν προσπορίζει στο διανομέα του έργου και αδειοδόχο έμμεσο οικονομικό όφελος (π.χ. διαφημίσεις) από την προβολή του έργου σε διαδικτυακό τόπο

Ο δικαιούχος μπορεί να παρέχει στον αδειοδόχο ξεχωριστή άδεια να χρησιμοποιεί το έργο για εμπορική χρήση, εφόσον αυτό του ζητηθεί.